# Organization of a computer

### Control Unit

- Task is to repeatedly perform fetch-decode-execute cycle.
- It consists of
	- Two important registers PC, IR, and
	- Instruction decoder: circuit that takes opcode and delivers output and control signals to EU.
- The expanded form of fetch-decode-execute is as follow:
	- **•** Fetch an instruction
	- **o** Increment the PC
	- Fetch operands
	- **•** Execute the instruction
	- Store the result.

# Organization of a computer

### **Memory**

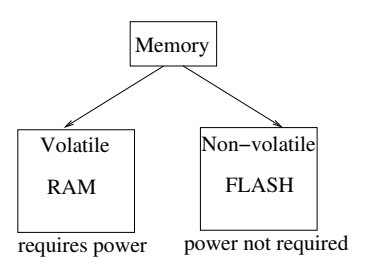

- Saves data/instructions before execution
- **•** Saves intermediate results.

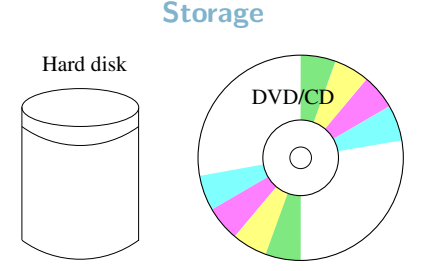

- Non-volatile, persistent, and stores them in folders.
- Slow compared to non-volatile memory.

L Course overview

## Organization of a computer

### Input/Output

- Input data provided by human, if large in size should be stored before used for program execution.
- Typical form of input is string (representing values). Stored in files in hard-disks.
- Results produced in human readable form, the output should also be stored before display.
- Typical output device is computer screen.

L Course overview

 $L$ Program organization

## Program Organization

### Analogy with Book

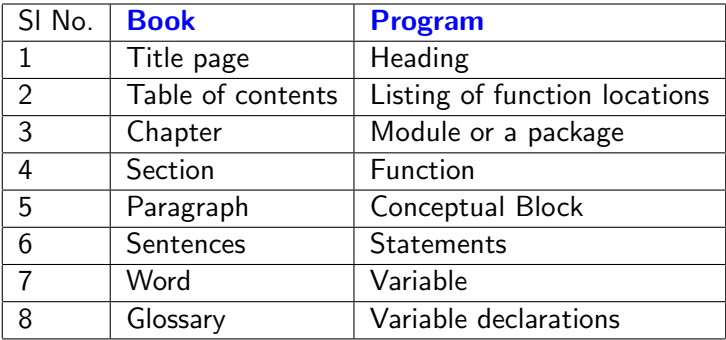

**L** Program organization

## Program Organization

### Important for beginners...

- How do we log into a computer?
- How do we write a program into a computer's hard disk?
- How do we create a program?
- We use an editor: vi, gedit, emacs, nano, so on.
- Most editors tend to become slow for large files (exceeding 3000 lines).

## Software Stack

### Bare h/w is not enough

- Electrical circuits need electrical signals as input.
- There should be an interface for communication with  $m/c$ .
- Several levels of abstractions make it possible.

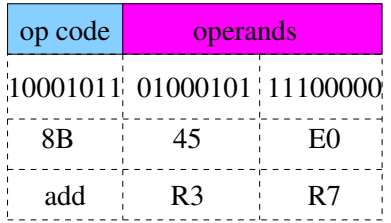

## Software Stack

### Layering Abstraction

- Next level of abstration is assembly language.
- Final level of abstraction is high level language.
- Not the end of story, even ML programs will need many library programs to be able to execute (output/input).
- In summary many layers of abstractions needed for execution of user programs.

L<sub>Course</sub> overview

LSystem Softwares

## Software Stack

### Layering Abstraction

These layers define the software stack of the machine.

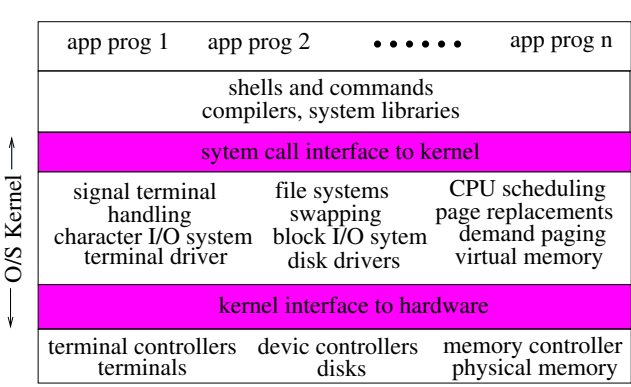

Course overview

 $\mathsf{\mathsf{L}}$  Algorithms

# Design of Algorithms

### **Definition**

- A step-wise solution of a given problem
	- $\bullet$  A step is a finite sequence of 1 or more simple and **precise** operations that can be work out by pen and paper in finite amount of time.
	- Common arithmetic operations.
	- Character manipulations in a string.
	- Reading a number, string, etc.
- The number of steps in a solution must be finite.
- So algorithm must terminate.

#### $\mathsf{\mathsf{L}}$  Algorithms

## Design of Algorithms

### Historical Note

- Algorithm is a corruption of the name of Al-Kharizmi.
- Mohammad ibn-Musa Al-Khwarizmi (resident of Khwarizm now Khiva in Uzbekistan) was a royal in the court of Baghdad during 780-850 AD.
- Known more as the author of the book: "Al-Kitab al-mukhtasar fi hisab al-gabr wal-muqabala"
- Fibonacci later popularized the preferred form of commercial calculations.

Algorithms

# Design of Algorithms

### Example

- Steps of calculation are broken down into smaller primitives.
- Execution of primitives solves the problem.
- Eg., multiplying two numbers with primitive:
	- **Q** determining parity: odd or even.
	- **2** adding two numbers
	- **3** doubling a number
	- **4** halving a number

L Course overview

Algorithms

## Design of Algorithms

### Example

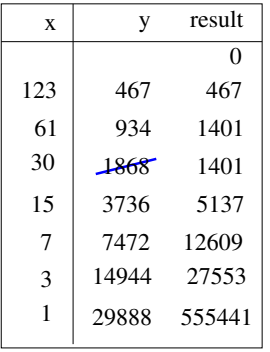

while  $(x > 0)$  { if (x is odd)  $result = result + y$  $y = y + y$  $x = x/2$ 

}

Course overview

Algorithms

## Design of Algorithms

### Algorithm and Program

- Algorithm is a step-wise specification of solution.
- Program is an implementation of the algorithm.
- Program is written for a specific machine.
- Program may not terminate (Event driven, buggy programs)

Shell Commands & Vi

## Learning to using computers

### Login

- Login requires a UserId and a Password.
- After login goto application on the panel, a popup window appears, click on System Tools then on the second popup click on Terminal.
- Now a terminal appears which actually runs command shell interpreter.
- We must first understand a subset of shell commands.

Shell Commands & Vi

## Learning to using computers

### Basic Unix commands

- For files:
	- Create & access control: touch, vi, chmod
	- Copy, move and link: mv, cp, rm, ln
	- Information: 1s, more, cat, head, tail, wc
	- File comparisons: diff, comm
	- Packing, compression & decompression: tar, gzip, gunzip
- **•** For directories:
	- pwd, mkdir, rmdir, mv, cd
	- cp, and rm also can also be used.

Shell Commands & Vi

## Learning to using computers

### Using Internet

- Many browsers are there: firefox, opera, lynx.
- Firefox is most popular.
- Set proxy to vsnlproxy.iitk.ac.in
- Provide user id and password.
- **•** For mail use the web interface.